**THS** This is part of [Family API](https://osfree.org/doku/doku.php?id=en:docs:fapi) which allow to create dual-os version of program runs under OS/2 and DOS

**Note:** This is legacy API call. It is recommended to use 32-bit equivalent

2021/09/17 04:47 · prokushev · [0 Comments](https://osfree.org/doku/doku.php?id=en:templates:legacy#discussion__section) 2021/08/20 03:18 · prokushev · [0 Comments](https://osfree.org/doku/doku.php?id=en:templates:fapiint#discussion__section)

# **DosLoadModule**

This call loads a dynamic link module and returns a handle for the module.

# **Syntax**

DosLoadModule (ObjNameBuf, ObjNameBufL, ModuleName, ModuleHandle)

# **Parameters**

- ObjNameBuf [\(PSZ](https://osfree.org/doku/doku.php?id=en:docs:fapi:psz)) output: Address of the name of an object that contributed to the failure of DosLoadModule.
- ObjNameBufL ([USHORT](https://osfree.org/doku/doku.php?id=en:docs:fapi:ushort)) input: Length, in bytes, of the buffer described by ObjNameBuf.
- ModuleName ([PSZ\)](https://osfree.org/doku/doku.php?id=en:docs:fapi:psz) input: Address of the ASCIIZ name string containing the dynamic link module name or the pathname string. The filename extension used for dynamic link libraries is .DLL. When a pathname is provided, the module name may have any extension. The internal module name (the name given in the LIBRARY statement in the .DEF file) must be the same as the filename without the extension.
- ModuleHandle [\(PHMODULE\)](https://osfree.org/doku/doku.php?id=en:docs:fapi:phmodule) output: Address of the handle for the dynamic link module.

# **Return Code**

rc [\(USHORT\)](https://osfree.org/doku/doku.php?id=en:docs:fapi:ushort) - return:Return code descriptions are:

- 0 NO ERROR
- 2 ERROR\_FILE\_NOT\_FOUND
- 3 ERROR\_PATH\_NOT\_FOUND
- 4 ERROR TOO MANY OPEN FILES
- 5 ERROR ACCESS DENIED
- 8 ERROR\_NOT\_ENOUGH\_MEMORY
- 11 ERROR BAD FORMAT
- 26 ERROR\_NOT\_DOS\_DISK
- 32 ERROR SHARING VIOLATION
- 33 ERROR LOCK VIOLATION
- 36 ERROR SHARING BUFFER EXCEEDED
- 95 ERROR\_INTERRUPT
- 108 ERROR\_DRIVE\_LOCKED
- 123 ERROR\_INVALID\_NAME
- 127 ERROR\_PROC\_NOT\_FOUND
- 180 ERROR\_INVALID\_SEGMENT\_NUMBER
- 182 ERROR\_INVALID\_ORDINAL
- 190 ERROR\_INVALID\_MODULETYPE
- 191 ERROR\_INVALID\_EXE\_SIGNATURE
- 192 ERROR EXE\_MARKED\_INVALID
- 194 ERROR\_ITERATED\_DATA\_EXCEEDS\_64k
- 195 ERROR\_INVALID\_MINALLOCSIZE
- 196 ERROR\_DYNLINK\_FROM\_INVALID\_RING
- 198 ERROR\_INVALID\_SEGDPL
- 199 ERROR AUTODATASEG EXCEEDS 64k
- 201 ERROR\_RELOC\_CHAIN\_XEEDS\_SEGLIM
- 206 ERROR FILENAME EXCED RANGE

#### **Remarks**

If the file is an OS/2 dynamic link module, it is loaded, and a handle is returned. This handle is used for freeing the dynamic link module with a [DosFreeModule](https://osfree.org/doku/doku.php?id=en:docs:fapi:dosfreemodule) request, getting procedure addresses with [DosGetProcAddr](https://osfree.org/doku/doku.php?id=en:docs:fapi:dosgetprocaddr) requests, and getting the fully qualified file name with a DosGetModName request.

DosLoadModule may not be called from a dynamic library initialization routine if the module to be loaded or any module referenced by it contains a dynamic link library initialization routing.

# **Bindings**

#### **C**

#### #define INCL\_DOSMODULEMGR

```
USHORT rc = DosLoadModule(ObjNameBuf, ObjNameBufL, ModuleName,
ModuleHandle);
```
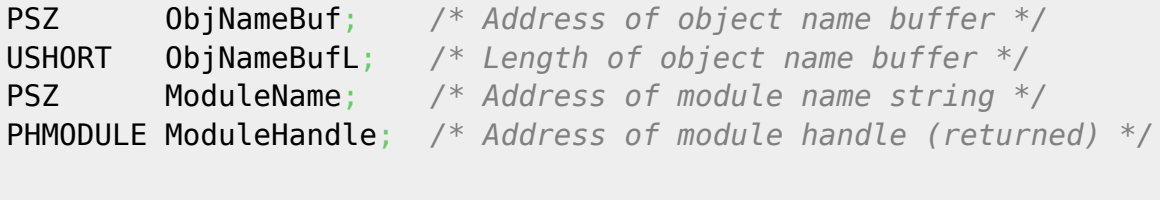

```
USHORT rc; /* return code */
```
#### **MASM**

EXTRN DosLoadModule:FAR

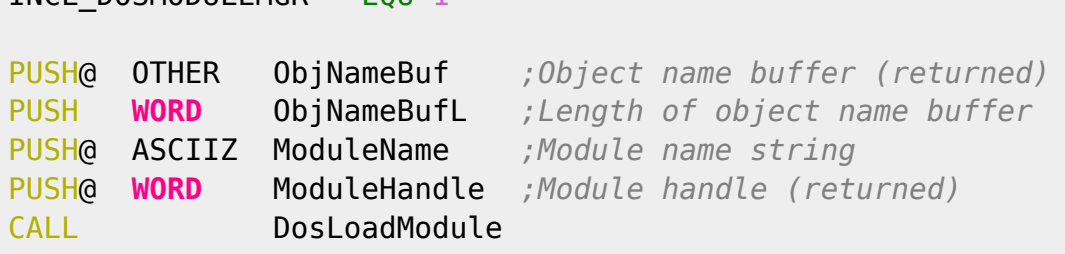

```
Returns WORD
```
#### **Example**

This example loads a module.

TNCL\_DOSMODULEMGR EQU 1

```
#define INCL_DOSMODULEMGR
#define MODULE_NAME "abcd"
#define FULL MODULE NAME "\\nifty\\abcd.dll"
CHAR LoadError[100];
HMODULE ModuleHandle;
USHORT rc;
 if (DosLoadModule(LoadError, /* Object name buffer */
 sizeof(LoadError), /* Length of object name buffer
*/
                   MODULE_NAME, /* Module name string */
```
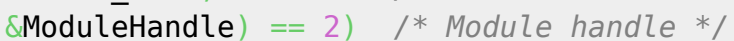

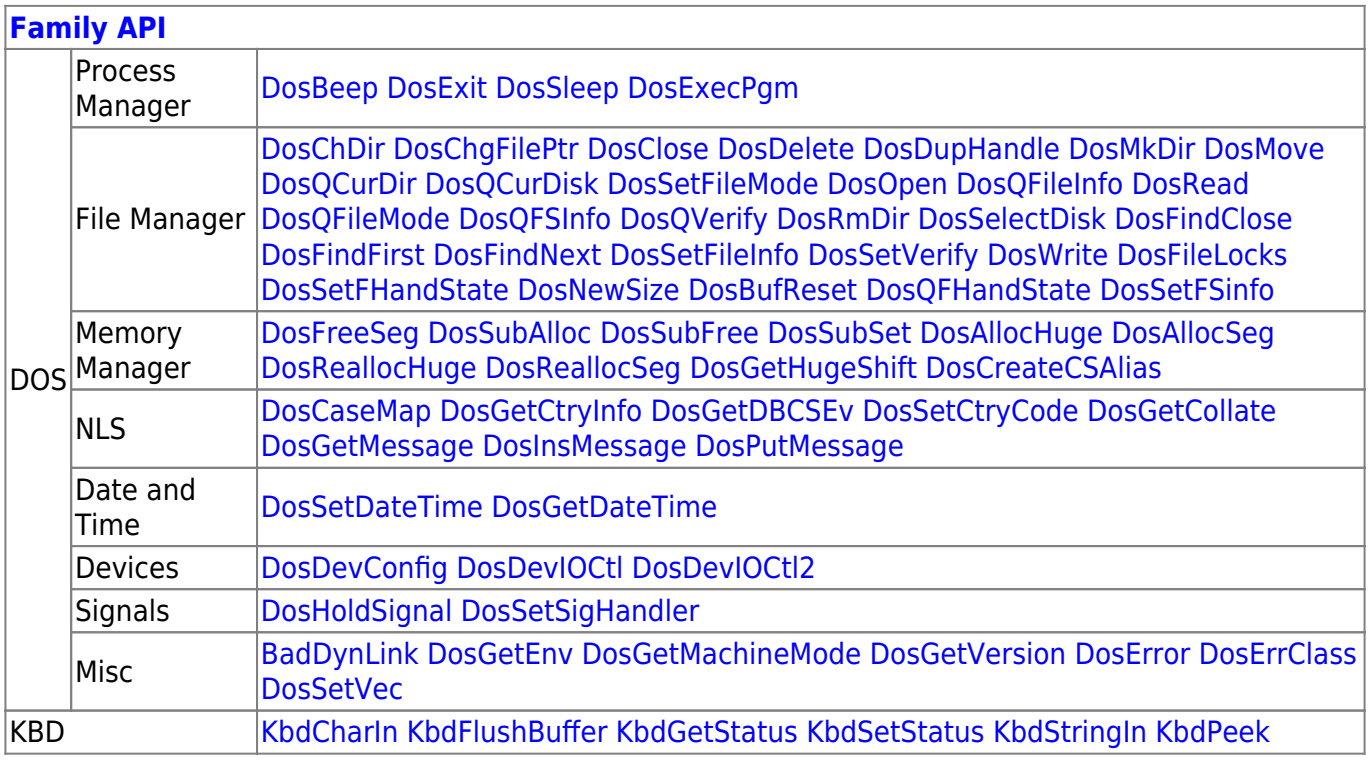

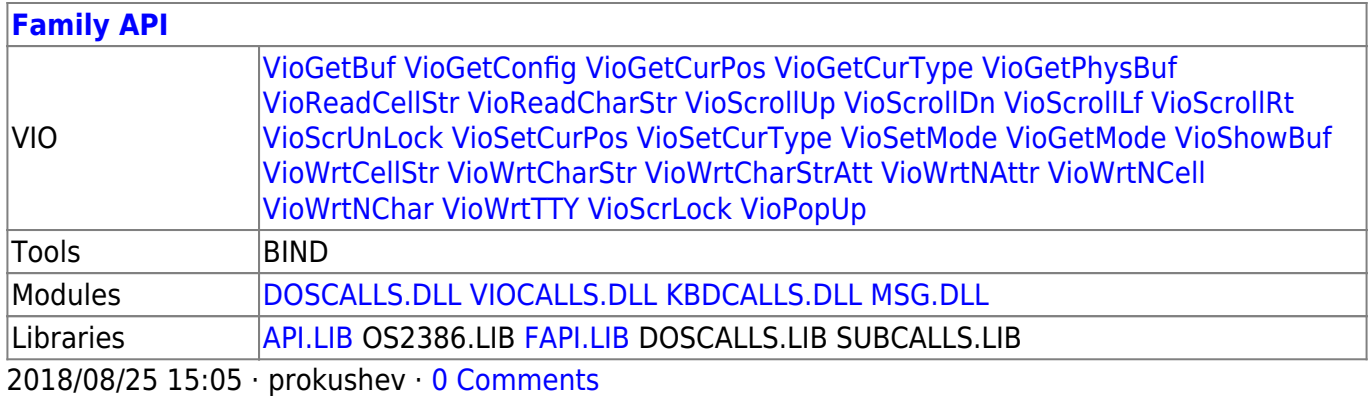

From: <https://osfree.org/doku/> - **osFree wiki**

Permanent link: **<https://osfree.org/doku/doku.php?id=en:docs:fapi:dosloadmodule>**

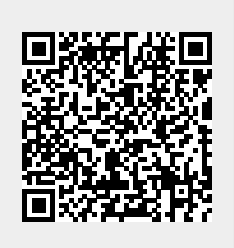

Last update: **2021/09/18 15:07**